### **ETX-701**

 AMD Geode LX Processor ETX CPU Module CRT/ LVDS LCD/ TTL LCD 10/100Base-TX Ethernet, AC97 Audio, PCI

ETX-701 Manual Rev. A 2nd Ed. Dec. 2008

### Copyright Notice

This document is copyrighted, 2008. All rights are reserved. The original manufacturer reserves the right to make improvements to the products described in this manual at any time without notice

No part of this manual may be reproduced, copied, translated, or transmitted in any form or by any means without the prior written permission of the original manufacturer. Information provided in this manual is intended to be accurate and reliable. However, the original manufacturer assumes no responsibility for its use, or for any infringements upon the rights of third parties that may result from its use.

The material in this document is for product information only and is subject to change without notice. While reasonable efforts have been made in the preparation of this document to assure its accuracy, AAEON assumes no liabilities resulting from errors or omissions in this document, or from the use of the information contained herein.

AAEON reserves the right to make changes in the product design without notice to its users.

### Acknowledgments

All other products' name or trademarks are properties of their respective owners.

- Award is a trademark of Award Software International, Inc.
- CompactFlash<sup>™</sup> is a trademark of the Compact Flash Association.
- AMD, the AMD Arrow logo and combinations thereof are trademarks of Advanced Micro Devices, Inc.
- $\bullet$  Microsoft Windows<sup>®</sup> is a registered trademark of Microsoft Corp.
- **TE is a trademark of Integrated Technology Express, Inc.**
- IBM, PC/AT, PS/2, and VGA are trademarks of International Business Machines Corporation.

Please be notified that all other products' name or trademarks not be mentioned above are properties of their respective owners.

### Packing List

Before you begin installing your card, please make sure that the following materials have been shipped:

- 1 ETX-701 CPU Module
- 1 CD-ROM for manual (in PDF format) and drivers

If any of these items should be missing or damaged, please contact your distributor or sales representative immediately.

### Application Notes

1. ISA IRQ resource:

If you use the ISA card, you have to disable the COM3 and COM4 in the BIOS due to the IRQ resource limitation. It will release the IRQ to the ISA card.

2. VGA through PCI graphic add-on card:

If you use a PCI graphic add-on card, you have to use the onboard VGA first. Then, adjust the PCI graphic add-on card to be the primary in the OS. After re-booting, you can use the VGA through PCI graphic add-on card normally.

For more details, please contact with AAEON Application Engineering Department for help.

### **Contents**

### **Chapter 1 General Information**

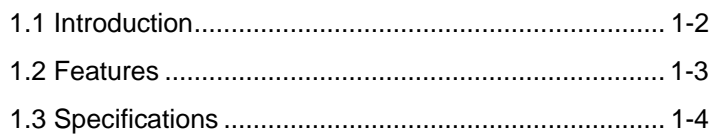

### **Chapter 2 Quick Installation Guide**

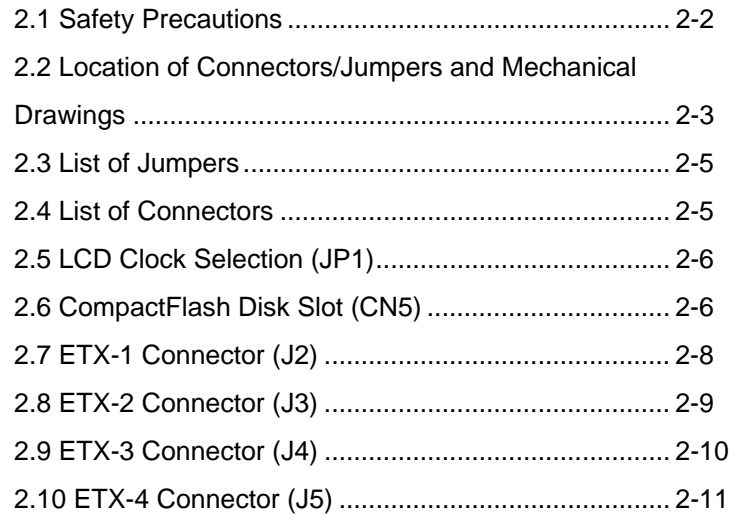

### **Chapter 3 Award BIOS Setup**

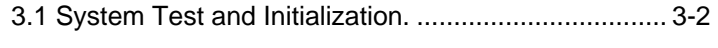

3.2 Award BIOS Setup .................................................... 3-3

### **Chapter 4 Driver Installation**

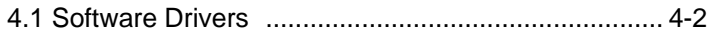

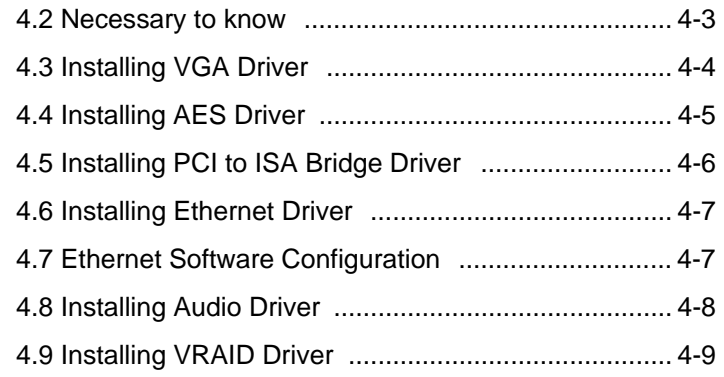

### **Appendix A Programming The Watchdog Timer**

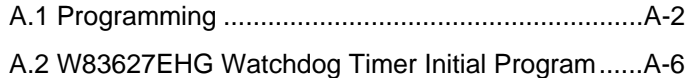

### **Appendix B I/O Information**

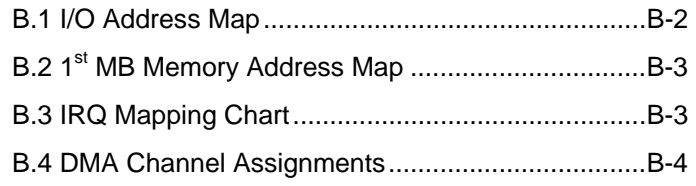

### **Appendix C OS Support List**

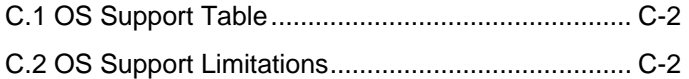

**ETX CPU Module CONSUMING ETX-701** 

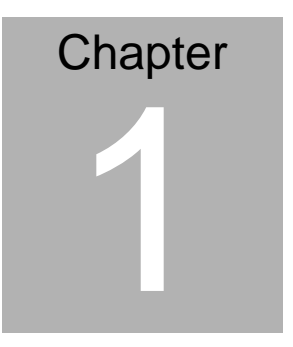

### **General Information**

### **1.1 Introduction**

AAEON announced the new **E**mbedded **T**echnology e**X**tended (**ETX**) product – **ETX-701**, which is based on the AMD LX800/ LX900 processors combined with AMD CS5536 chipset.

ETX-701 provides common PC peripheral functions such as graphics, USB, serial, parallel port, keyboard/mouse, Ethernet, SATA and IDE. The baseboard designer can optimize exactly which and how these functions are implemented physically.

All of AAEON's ETX modules have a standard form factor and a standard connector layout that carry a specified set of signals. By adopting this standardization, the designers can create a single system of carrier board that can accept present and future ETX modules in terms of their needs. In another word, AAEON will have different ETX solutions so that customers can upgrade the module without having to change their carrier board.

The ETX-701 was designed specially to improve the quality and speed of your product development. AAEON ETX series represent features of scalability, reliability and qualified services. It provides more compact size and more flexibility for your various applications as well.

### **1.2 Features**

- **FTX Form Factor**
- AMD Geode LX Series Processors
- AMD CS5536
- Non-ECC DDR 333/400 Memory
- CRT/ Up to 24-bit LVDS LCD/ 24-bit TTL LCD
- 10/100 Base-TX Ethernet
- z AC97 Audio CODEC
- Two SATA I Connectors
- **Dimes CompactFlash Type I Slot**
- +5V Operating Voltage
- Meets FTX3.0 standard

### **1.3 Specifications**

### **System**

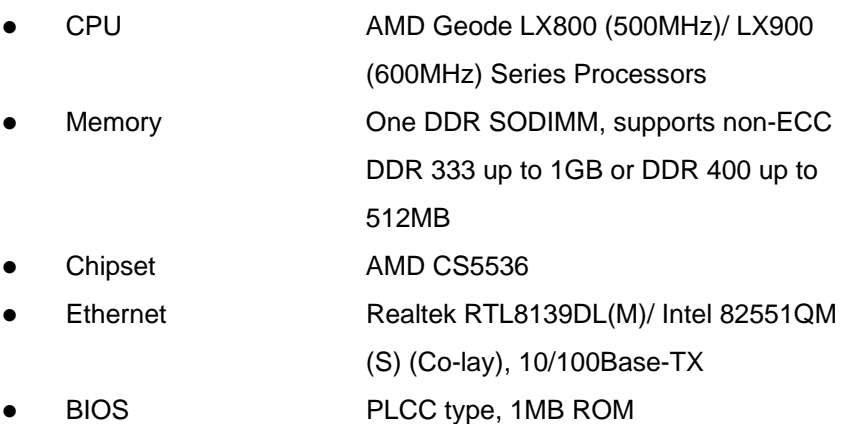

**Note:** If the space of the module is not enough, please consider to use TSOP BIOS chip. The P/N of TSOP BIOS is 14S6200802.

EEPROM Save BIOS data

**Note:** Please check the address of EEPROM.

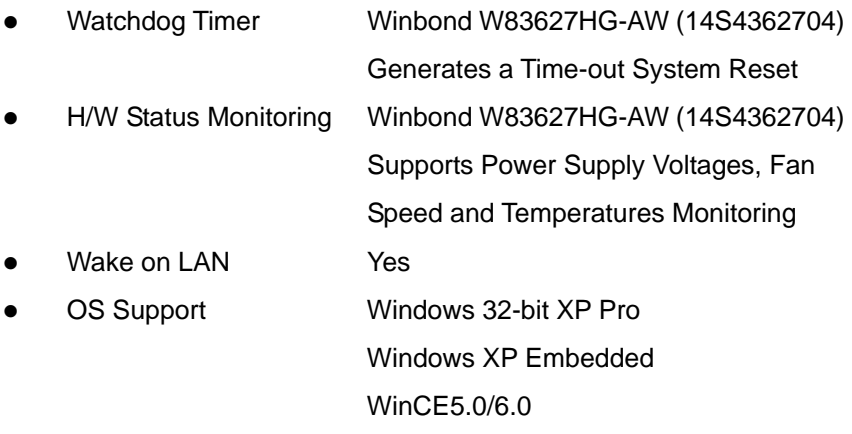

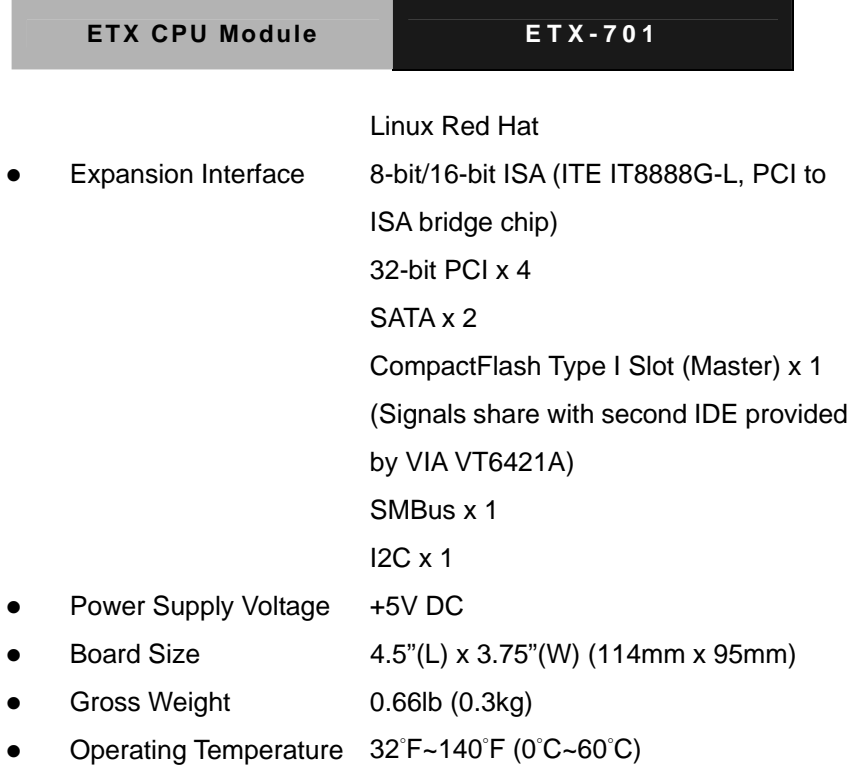

### **Display**

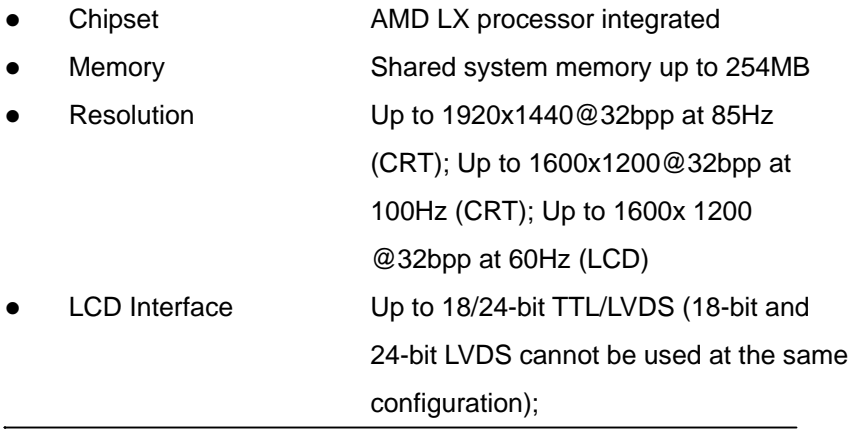

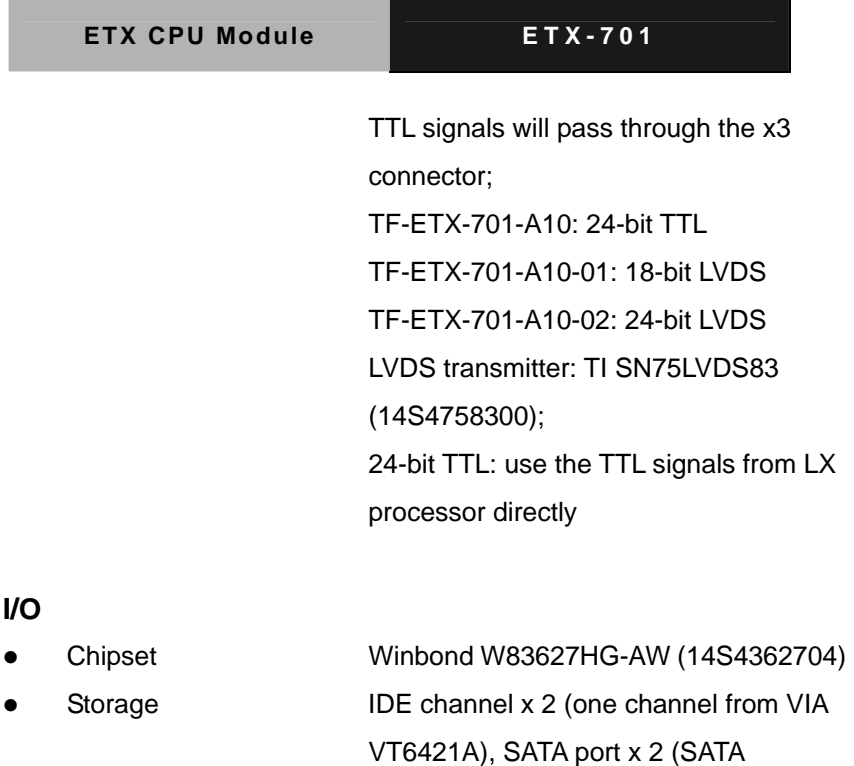

controller is VIA VT6421A that support PCI to SATA bridge), floppy disk drive x

Realtek ALC203 (Use one PCI channel)

1 (Multiplexed with parallel port)

1 (Multiplexed with FDD)

2 (for power management)

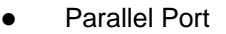

Parallel Port/FDD 1 (Configured by BIOS)

- Serial Port COM1/2 (Winbond W83627HG-AW)
- IrDA 1 (Winbond W83627HG-AW)
- z Audio
- **GPIO**
- $USB$  USB2.0 x 4

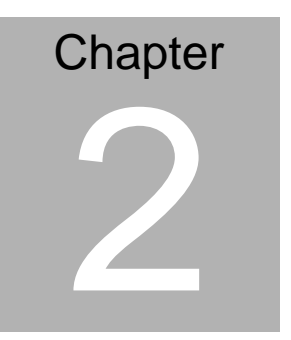

### **Quick Installation Guide**

### **2.1 Safety Precautions**

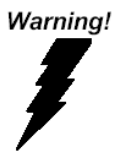

*Always completely disconnect the power cord from your board whenever you are working on it. Do not make connections while the power is on, because a sudden rush of power can damage sensitive electronic components.* 

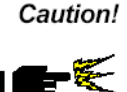

*Always ground yourself to remove any static charge before touching the board. Modern electronic devices are very sensitive to static electric charges. Use a grounding wrist strap at all times. Place all electronic components on a static-dissipative surface or in a static-shielded bag when they are not in the chassis* 

### **2.2 Location of Connectors/Jumpers and Mechanical Drawings**

### **Component Side**

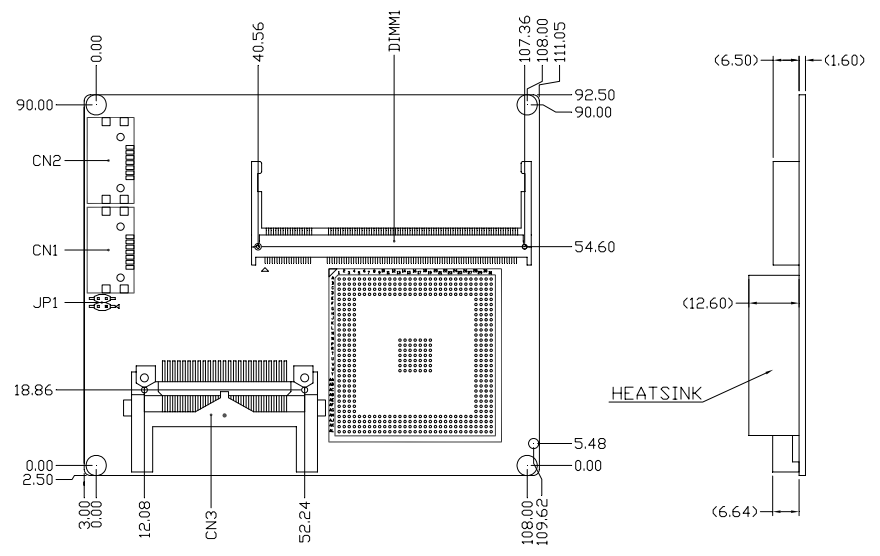

### **ETX CPU Module ETX-701**

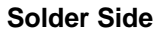

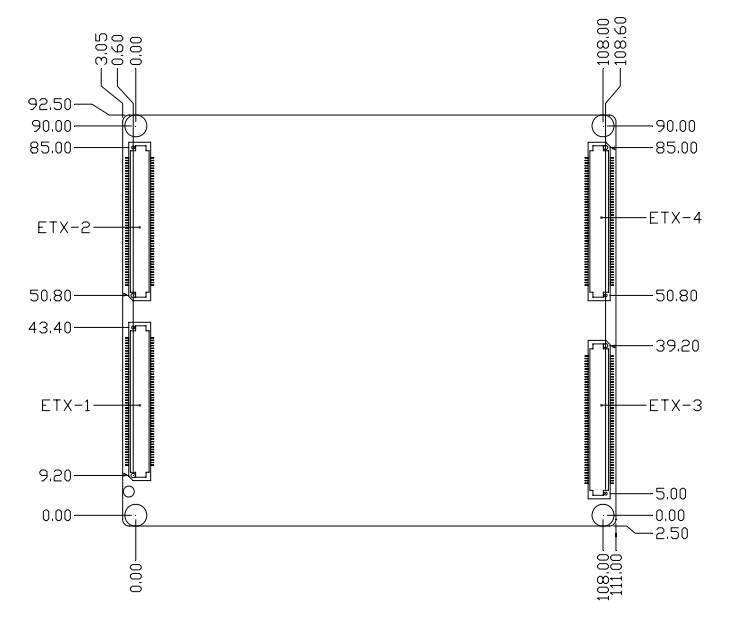

### **2.3 List of Jumpers**

Jumpers allow users to manually customize system configurations to their suitable application needs. The following chart consist the list of each jumper function:

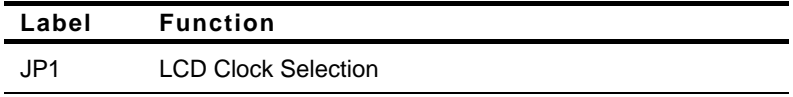

### **2.4 List of Connectors**

The board has a number of connectors that allow you to configure your system to suit your application. The table below shows the function of each board's connectors:

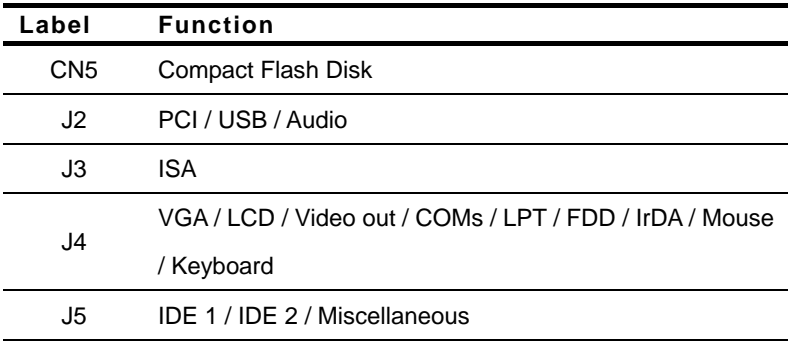

#### *Caution:*

In order to properly clear the CMOS when using this ETX module with ECB-901A, please ensure to turn off the main switch on the power supply before taking actions. That should include both AT and ATX power supply. Fail to turn off the main switch of power supply might result in unsuccessful CLEAR CMOS action.

### **2.5 LCD Clock Selection (JP1)**

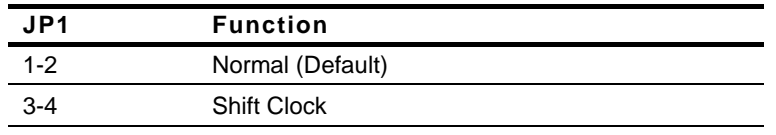

### **2.6 CompactFlash Disk Slot (CN5)**

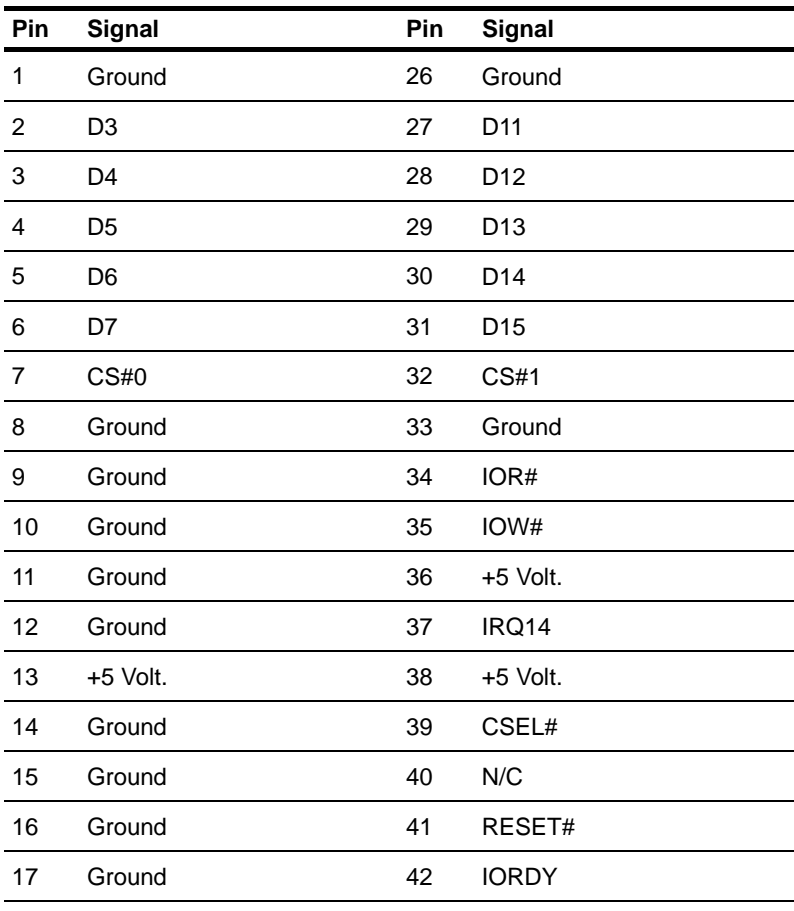

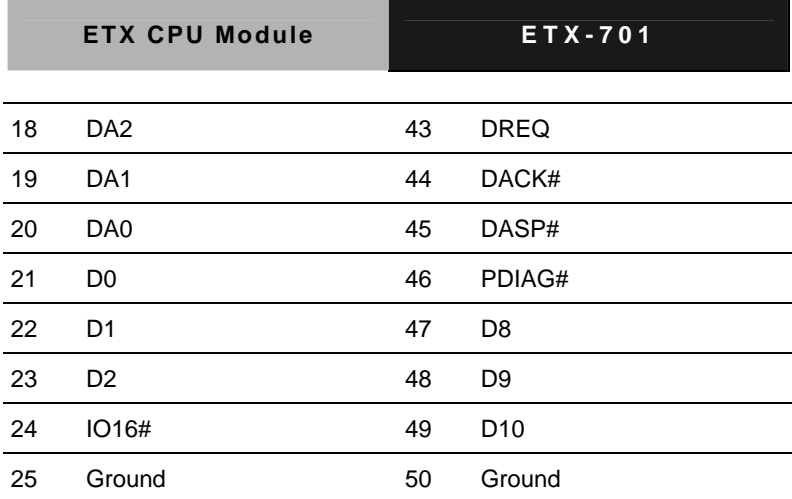

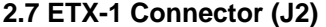

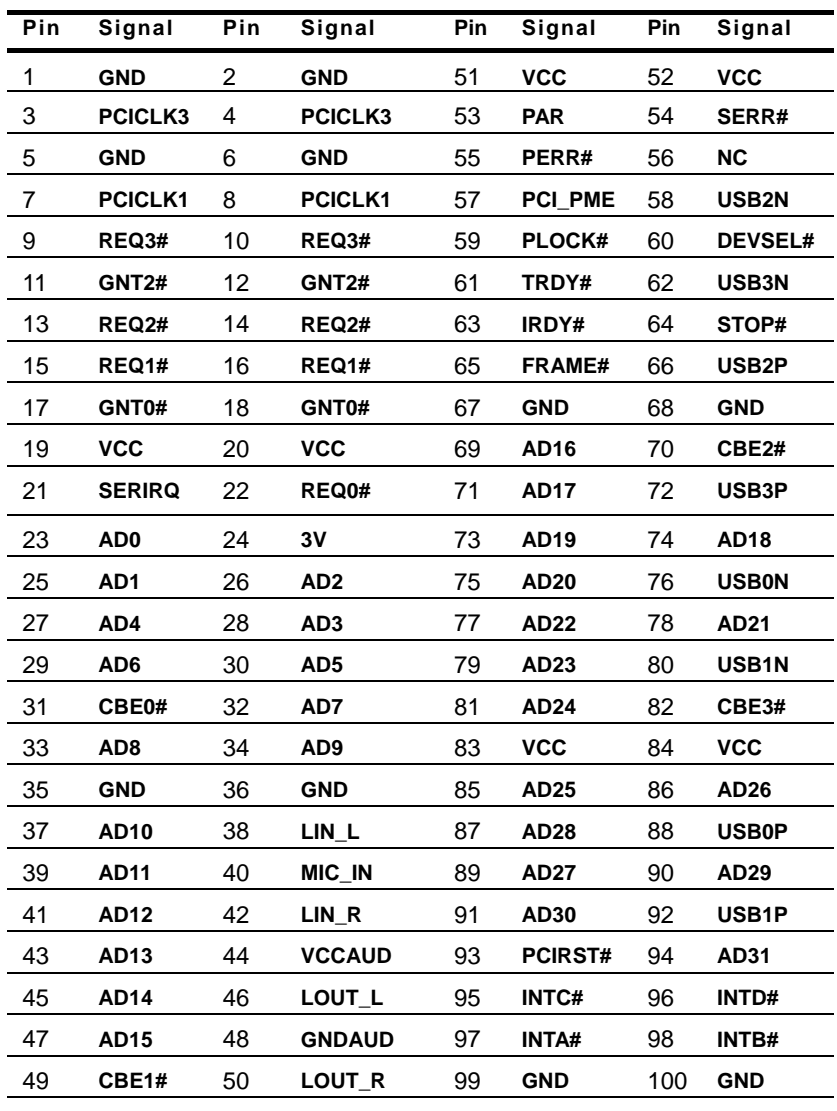

### **2.8 ETX-2 Connector (J3)**

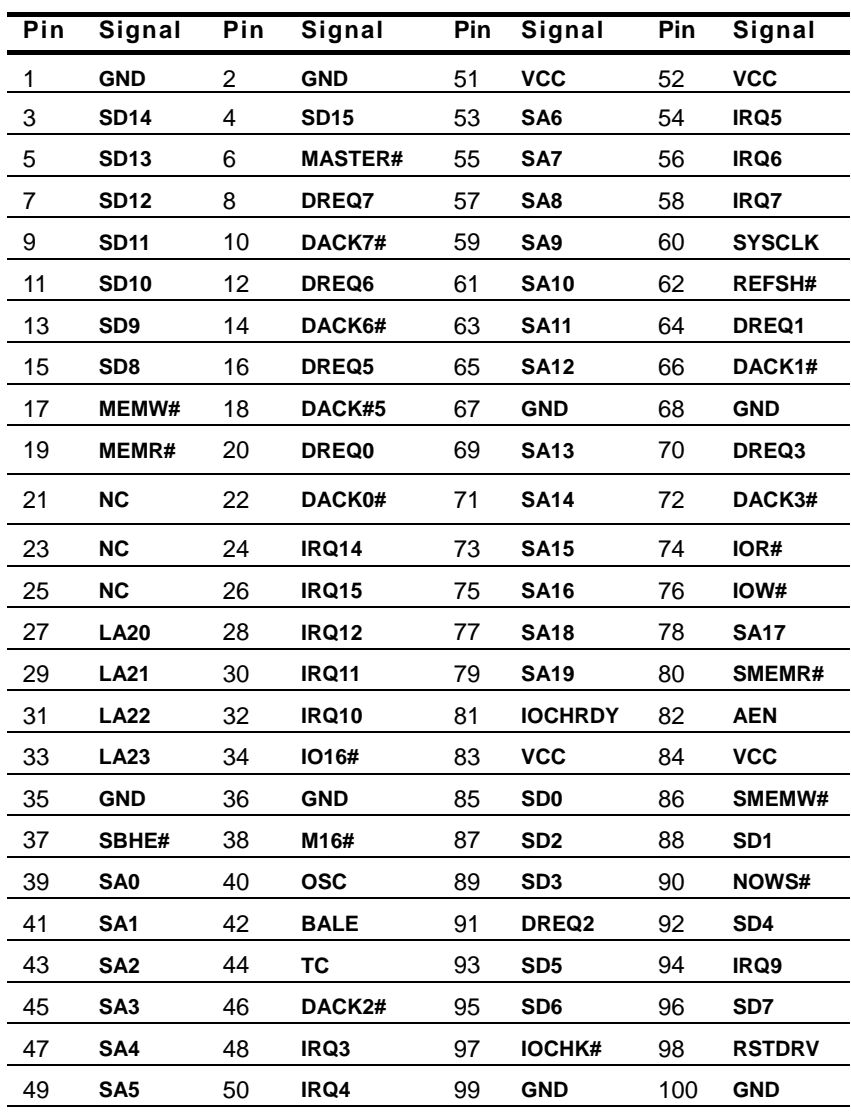

### **2.9 ETX-3 Connector (J4)**

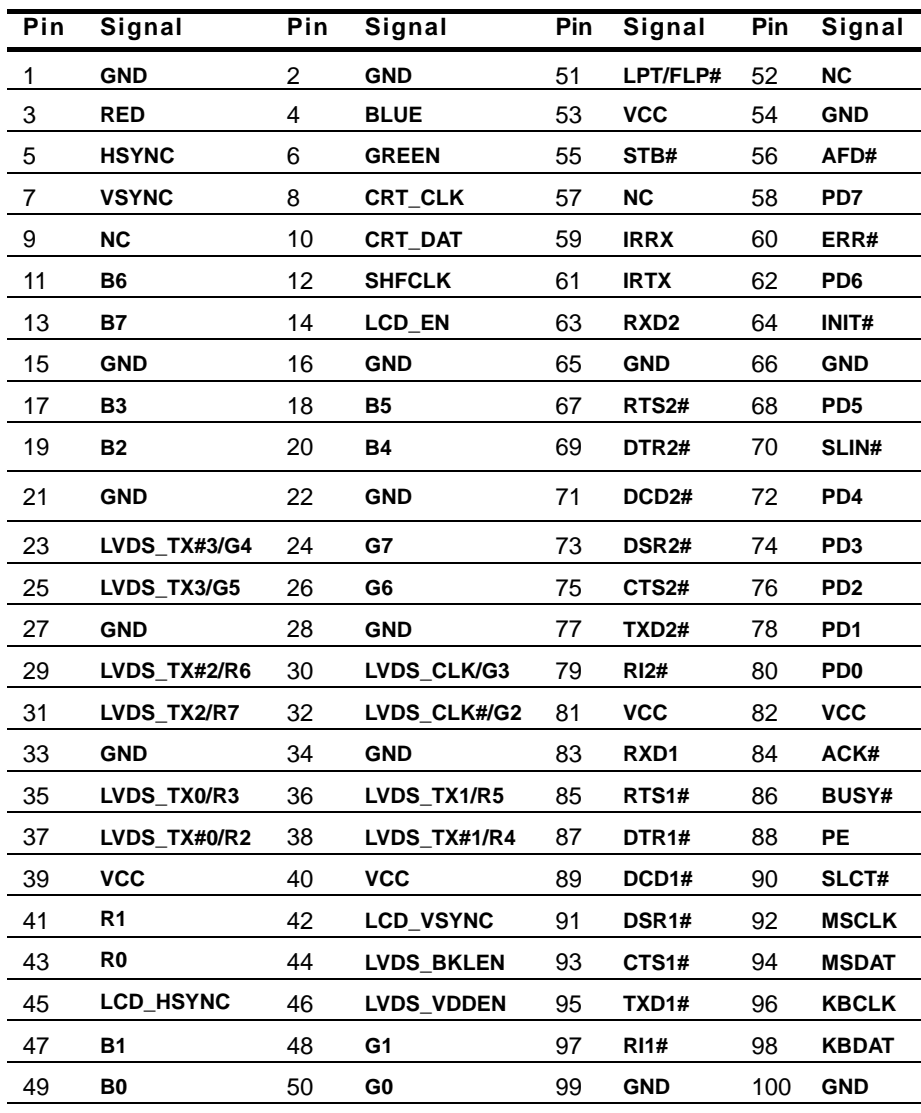

### **2.10 ETX-4 Connector (J5)**

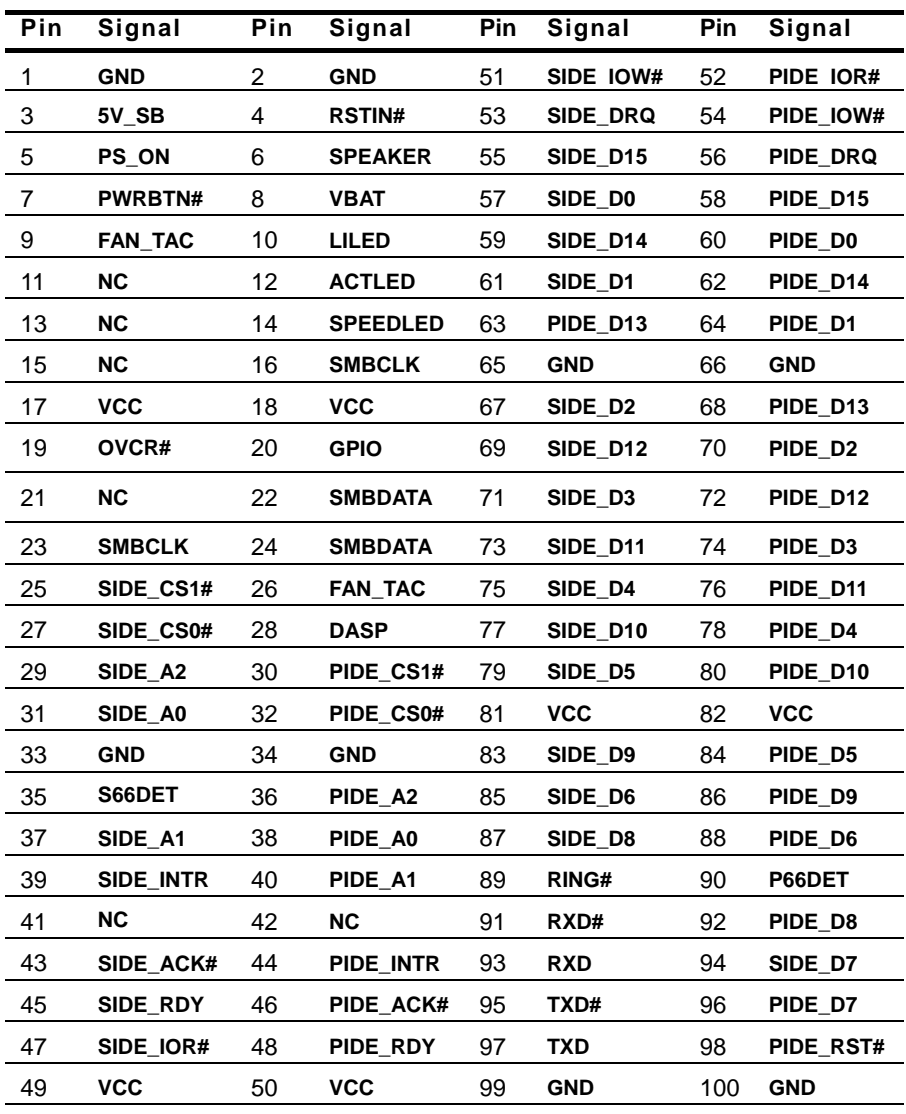

### **Below Table for China RoHS Requirements**  产品中有毒有害物质或元素名称及含量

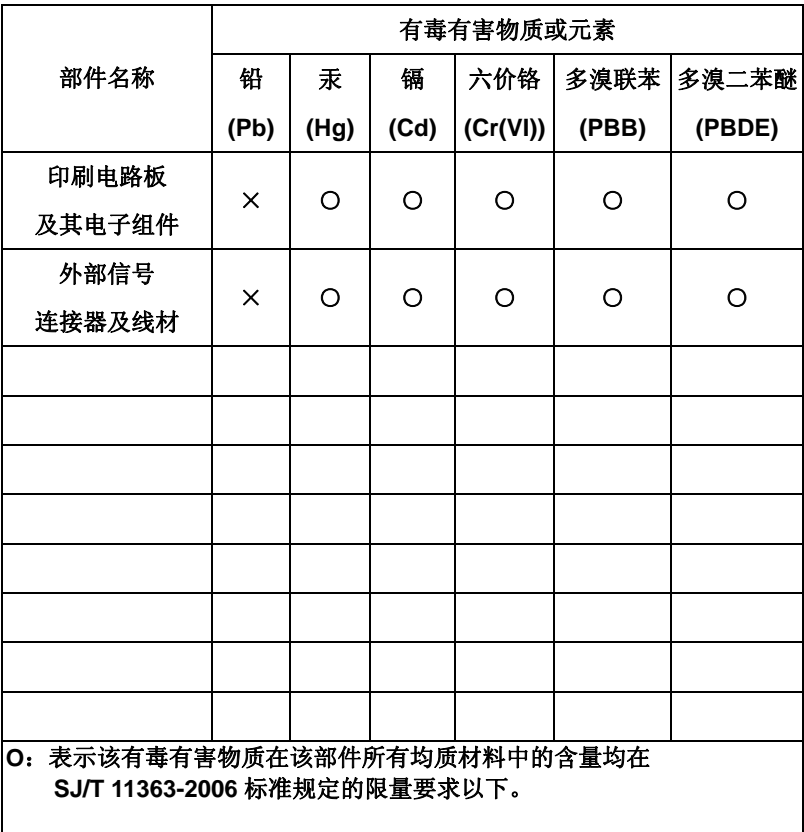

#### **AAEON Main Board/ Daughter Board/ Backplane**

**X**:表示该有毒有害物质至少在该部件的某一均质材料中的含量超出 **SJ/T 11363-2006** 标准规定的限量要求。

备注:此产品所标示之环保使用期限,系指在一般正常使用状况下。

# **Chapter** 3

### **Award BIOS Setup**

### **3.1 System Test and Initialization**

These routines test and initialize board hardware. If the routines encounter an error during the tests, you will either hear a few short beeps or see an error message on the screen. There are two kinds of errors: fatal and non-fatal. The system can usually continue the boot up sequence with non-fatal errors. Non-fatal error messages usually appear on the screen along with the following instructions:

Press <F1> to RESUME

Write down the message and press the F1 key to continue the boot up sequence.

### **System configuration verification**

These routines check the current system configuration against the values stored in the CMOS memory. If they do not match, the program outputs an error message. You will then need to run the BIOS setup program to set the configuration information in memory.

There are three situations in which you will need to change the CMOS settings:

- 1. You are starting your system for the first time
- 2. You have changed the hardware attached to your system
- 3. The CMOS memory has lost power and the configuration information has been erased.

The ETX-701 memory has an integral lithium battery backup for data retention. However, you will need to replace the complete unit when it finally runs down.

### **3.2 Award BIOS Setup**

Awards BIOS ROM has a built-in Setup program that allows users to modify the basic system configuration. This type of information is stored in battery-backed CMOS RAM so that it retains the Setup information when the power is turned off.

### **Entering setup**

Power on the computer and press <Del> immediately. This will allow you to enter Setup.

### **Standard CMOS Features**

Use this menu for basic system configuration. (Date, time, IDE, etc.)

### **Advanced BIOS Features**

Use this menu to set the advanced features available on your system.

### **Advanced Chipset Features**

Use this menu to change the values in the chipset registers and optimize your system performance.

### **Integrated Peripherals**

Use this menu to specify your settings for integrated peripherals. (Primary slave, secondary slave, keyboard, mouse etc.)

### **Power Management Setup**

Use this menu to specify your settings for power management. (HDD power down, power on by ring etc.)

**ETX CPU Module CONTERNATION ETX-701** 

### **PnP/PCI Configurations**

This entry appears if your system supports PnP/PCI.

### **PC Health Status**

This menu shows you the status of PC.

### **Frequency/Voltage Control**

This menu shows you the display of frequency/Voltage Control.

### **Load Fail-Safe Defaults**

Use this menu to load the BIOS default values for the minimal/ stable performance for your system to operate.

### **Load Optimized Defaults**

Use this menu to load the BIOS default values that are factory settings for optimal performance system operations. While AWARD has designated the custom BIOS to maximize performance, the factory has the right to change these defaults to meet their needs.

### **Set Supervisor/User Password**

Use this menu to set Supervisor/User Passwords.

### **Save and Exit Setup**

Save CMOS value changes to CMOS and exit setup.

### **Exit Without Saving**

Abandon all CMOS value changes and exit setup.

**For more detailed information, you can refer to the "AAEON BIOS Item Description.pdf" file in the CD for the meaning of each setting in this chapter.**

**ETX CPU Module ETX-701** 

# **Chapter** 4

### **Driver Installation**

*Chapter 4 Driver Installation* 4-1

### **4.1 Software Drivers**

This chapter describes the operation and installation of the display drivers supplied on the Supporting CD-ROM that are shipped with your product. The onboard VGA adapter is based on the AMD LX VGA Flat Panel/CRT controller. This controller offers a large set of extended functions and higher resolutions. The purpose of the enclosed software drivers is to take advantage of the extended features of the AMD LX VGA Flat Panel/CRT controller.

### **Hardware Configuration**

Some of the high-resolution drivers provided in this package will work only in certain system configurations. If a driver does not display correctly, try the following:

- 1. Change the display controller to CRT-only mode, rather than flat panel or simultaneous display mode. Some high-resolution drivers will display correctly only in CRT mode.
- 2. If a high-resolution mode does not support your system, try to use a lower-resolution mode. For example, 1024 x 768 mode will not work on some systems, but 800 x 600 mode supports the most.

### **4.2 Necessary to Know**

The instructions in this manual assume that you understand elementary concepts of MS-DOS and the IBM Personal Computer. Before you attempt to install any driver from the *Supporting CD-RO*M, you should:

- Know how to copy files from a CD-ROM to a directory on the hard disk
- Understand the MS-DOS directory structure If you are uncertain about any of these concepts, please refer to the DOS or OS/2 user reference guides for more information before you proceed with the installation.

### **Before you begin**

The Supporting CD-ROM contains different drivers for corresponding Windows OS, please choose the specific driver for your Windows OS.

### **4.3 Installing VGA Driver**

### **Win XP / Win XPe VGA**

Place the Driver CD-ROM into your CD-ROM drive and follow the steps below to install.

- 1. Click on **Start** button
- 2. Click on **Settings** button
- 3. Click on **Control Panel** button
- 4. Click on **System** button
- 5. Select **Hardware** and click on **Device Manager…**
- **6.** Double click on **Video Controller (VGA Compatible)**
- 7. Click on **Update Driver…**
- **8.** Click on **Next**
- 9. Select **Search for a suitable driver…**, then click on **Next**
- 10. Select **Specify a location**, then click on **Next**
- **11.** Click on **Browse**
- 12. Select "l**x\_win"** file from CD-ROM **(Driver/Step 1**

**LX-Graphics)** then click on **Open**

- 13. Click on **OK**
- 14. Click on **Next**
- 15. Click on **Yes**
- 16. Click on **Finish**

**Note:** The user must install this system driver before install other device drivers.

### **4.4 Installing AES Driver**

### **Win XP / Win XPe AES**

Place the Driver CD-ROM into your CD-ROM drive and follow the steps below to install.

- 1. Click on **Start** button
- 2. Click on **Settings** button
- 3. Click on **Control Panel** button
- 4. Click on **System** button
- 5. Select **Hardware** and click on **Device Manager…**
- 6. Double click on **Entertainment Encryption/Decryption**

#### **Controller**

- 7. Click on **Update Driver…**
- 8. Click on **Next**
- 9. Select **Search for a suitable driver…**, then click on **Next**
- 10. Select **Specify a location**, then click on **Next**
- 11. Click on **Browse**
- 12. Select **"LXAES"** file from CD-ROM **(Driver/Step 2 AES)** then click on **Open**
- 13. Click on **OK**
- 14. Click on **Next**
- 15. Click on **Finish**

### **4.5 Installing PCI to ISA Bridge Driver**

### **Win XP / Win XPe System**

Place the Driver CD-ROM into your CD-ROM drive and follow the following steps to install.

- 1. Click on **Start** button
- 2. Click on **Settings** button
- 3. Click on **Control Panel** button
- 4. Click on **System** button
- 5. Select **Hardware** and click on **Device Manager…**
- **6.** Double click on **Other PCI Bridge Device**
- 7. Click on **Update Driver…**
- **8.** Click on **Next**
- 9. Select **Search for a suitable driver…**, then click on **Next**
- 10. Select **Specify a location**, then click on **Next**
- **11.** Click on **Browse**
- 12. Select "**Ite**" file from CD-ROM **(Driver/Step 3- PCI to ISA Bridge )** then click on **Open**
- 13. Click on **OK**
- 14. Click on **Next**
- 15. Click on **Finish**

### **4.6 Installing Ethernet Driver**

- 1. Click on the *Step 4 –lan* folder
- 2. Double click on the *Setup.exe* file located in the folder
- 3. Follow the instructions that the window shows
- 4. The system will help you install the driver automatically

### **4.7 Ethernet Software Configuration**

The onboard Ethernet interface supports all major network operating systems. I/O addresses and interrupts are easily configured via the Insyde BIOS Setup. To configure the medium type, to view the current configuration, or to run diagnostics, please refer to the following instruction:

- 1. Power the main board on. Ensure that the RSET8139.EXE file is located in the working drive.
- 2. At the prompt, type RSET8139.EXE and press <ENTER>. The Ethernet configuration program will then be displayed.
- 3. This simple screen shows all the available options for the Ethernet interface. Just highlight the option you wish to change by using the Up and DOWN keys. To change a selected item, press <ENTER>, and a screen will appear with the available options. Highlight your option and press <ENTER>. Each highlighted option has a helpful message guide displayed at the bottom of the screen for additional

information.

4. After you have made your selections and the configuration is what you want, press <ESC>. A prompt will appear asking if you want to save the configuration. Press "Y" if you want to save.

There are three very useful diagnostic functions offered in the Ethernet Setup Menu as follows:

- 1. Run EEPROM test
- 2. Run Diagnostics on Board
- 3. Run Diagnostics on Network

Each option has its own display screen, which shows the format and result of any diagnostic tests undertaken.

### **4.8 Installing Audio Driver**

### **Win XP / Win XPe Audio**

Place the Driver CD-ROM into your CD-ROM drive and follow the steps below to install.

- 1. Click on **Start** button
- 2. Click on **Settings** button
- 3. Click on **Control Panel** button
- 4. Click on **System** button
- **5.** Select **Hardware** and click on **Device Manager…**
- 6. Double click on **Multimedia Audio Controller**
- **7.** Click on **Update Driver…**
- 8. Click on **Next**
- 9. Select **Search for a suitable driver…**, then click on **Next**
- **10.** Select **Specify a location**, then click on **Next**
- 11. Click on **Browse**
- 12. Select **"LXWDMAu"** file from CD-ROM **(Driver/Step 5 Audio)** then click on **Open**
- 13. Click on **OK**
- 14. Click on **Next**
- 15. Click on **Yes**
- 16. Click on **Finish**

### **4.9 Installing VRAID Driver**

Please follow the application note to install the *Step 6- VRAID\_Driver\_V550B* 

### **Application Note:**

Window Operating System cannot recognize the driver of chip

VT6421 and treat it as a third-part driver. Please follow below

steps to install the driver with Operating System.

- 1. Creating a Drive Disk: copy the SATA driver from AAEON CD to floppy disk before install OS.
	- z Click on *Step 6-VRAID\_Driver\_V550B*
	- Click on **VRAIDDrv** (see below picture)

#### **ETX CPU Module ETX-701**

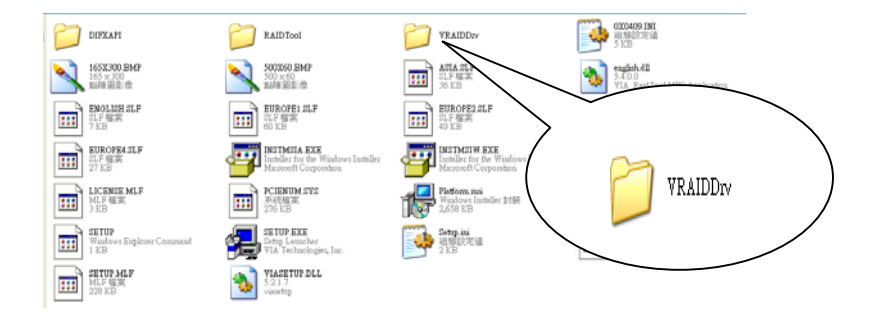

Click on *DriverDiskPrep.exe* (see below picture)

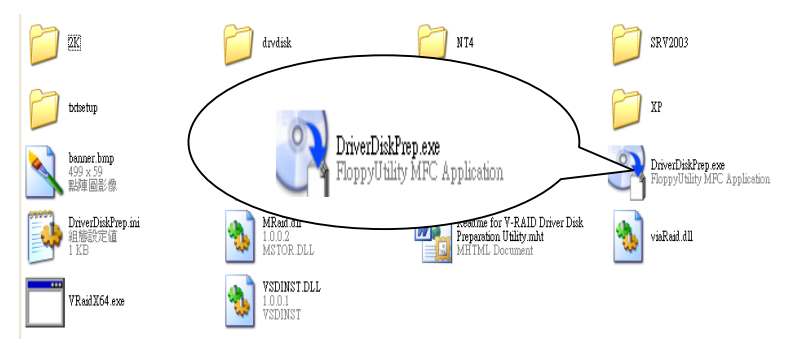

Click on the OS what you are going to install.

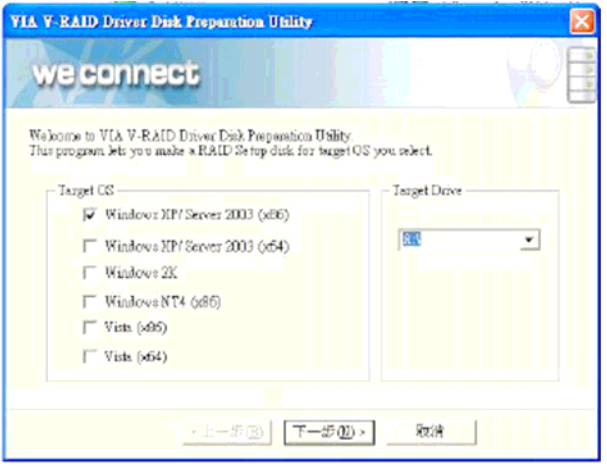

### **•** Install Floppy or USB Floppy

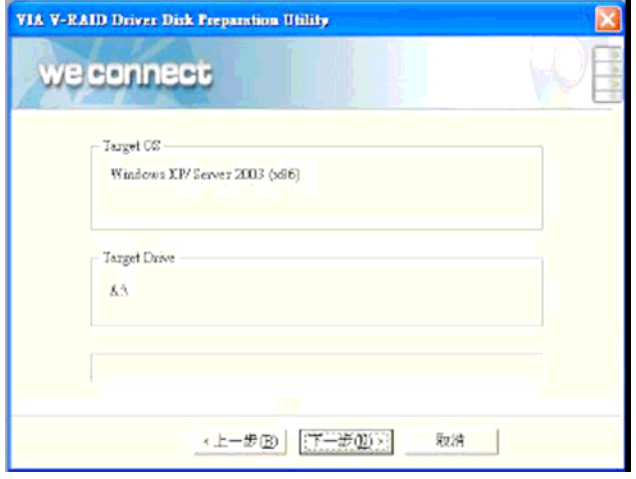

Finish: driver disk ready.

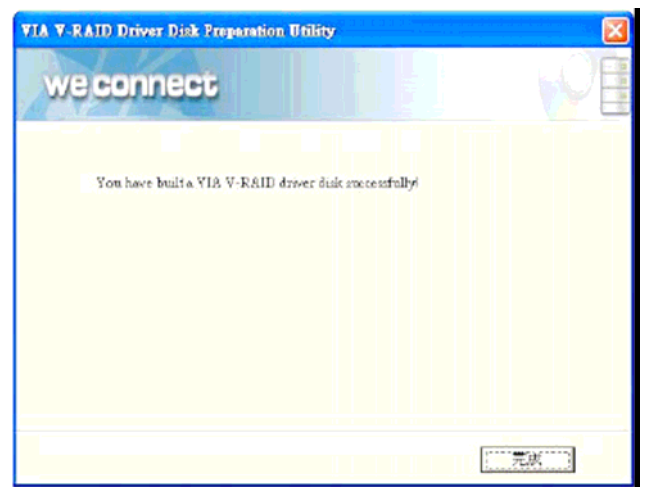

- 2. Following are the raid configuration steps.
	- A. Press <Tab> key to enter Raid BIOS setup

(Raid BIOS only enable when SATA HDD connected)

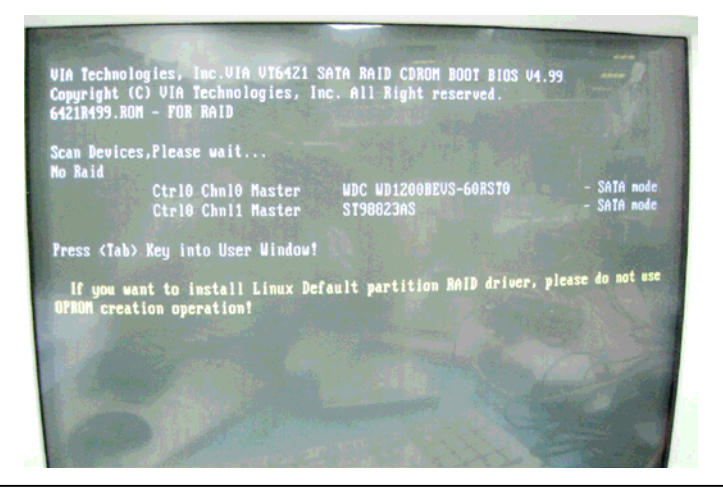

*Chapter 4 Driver Installation* 4-12

### B. Create Array

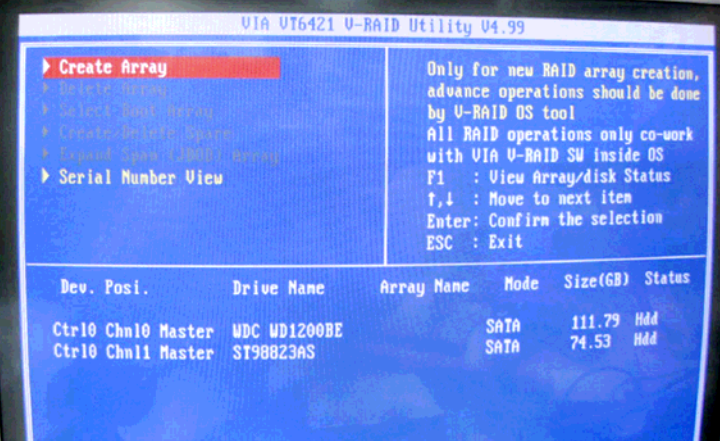

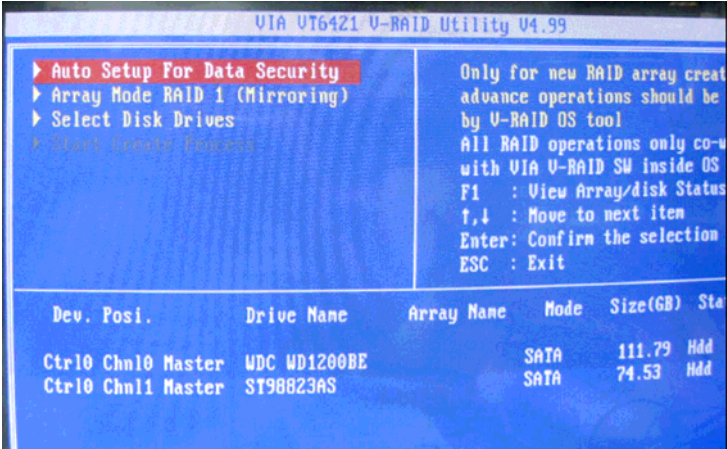

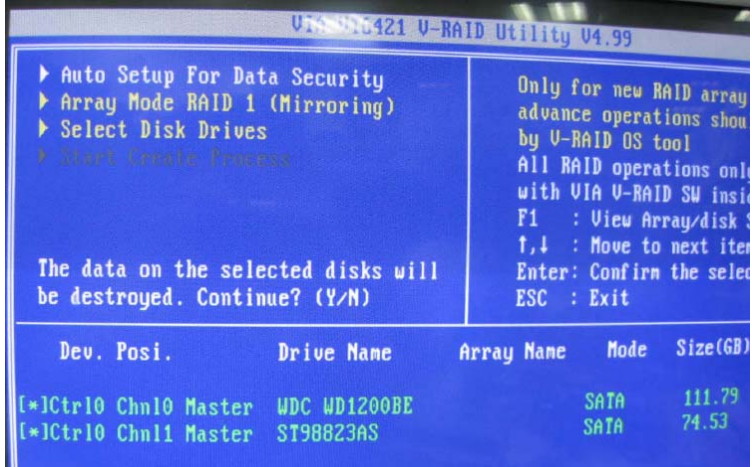

### C. After Raid has been created, set this array bootable.

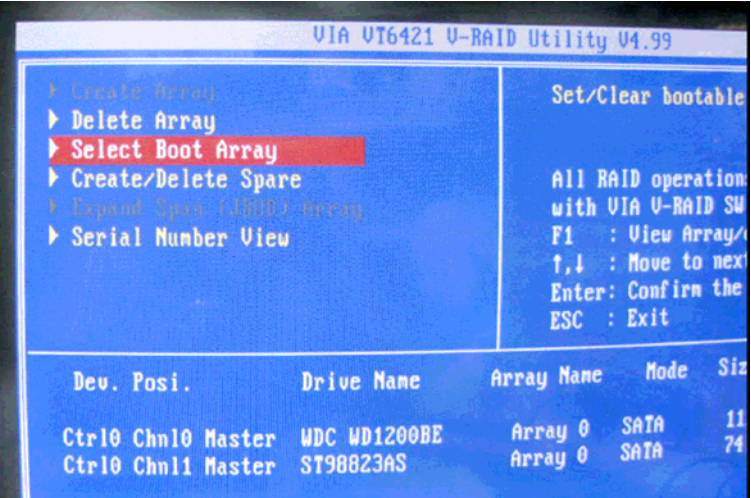

### ETX CPU Module **ETX-701**

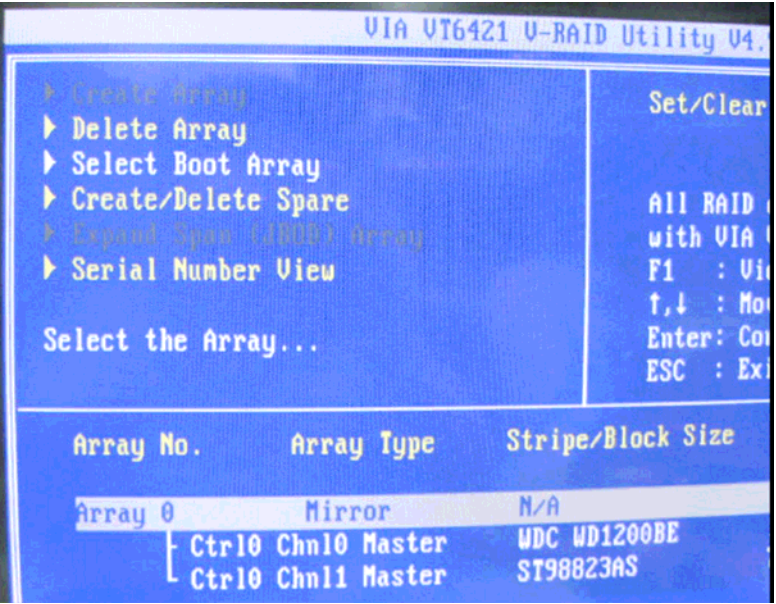

|                                                                                                    | UIA UT6421 U-RAID Utility V4.99                                                                                                    |
|----------------------------------------------------------------------------------------------------|----------------------------------------------------------------------------------------------------|
| <b>Legale Direy</b><br>Delete Array<br>Select Boot Array<br>Create/Delete Spare<br>The state of a set such that the rail<br>Serial Number View<br>Set Boot OK! | Set/Clear bootable are<br>All RAID operations of<br>with VIA V-RAID SW ins<br>: View Array/dish<br>F1<br>$t, \downarrow$ : Move to next if<br>Enter: Confirm the sel<br>ESC : Exit |
| <b>Array Type</b><br>Array No.<br>Mirror<br>$(b)$ Array $0$<br>Ctrl0 Chn10 Master<br>Ctrl0 Chnl1 Master                                                        | Cap. (GB)<br>Stripe/Block Size<br>74.53<br>N/A<br>111.79<br><b>UDC UD1200BE</b><br>74.53<br>ST98823AS                                                                              |

*Chapter 4 Driver Installation* 4-15

**ETX CPU Module ETX-701**

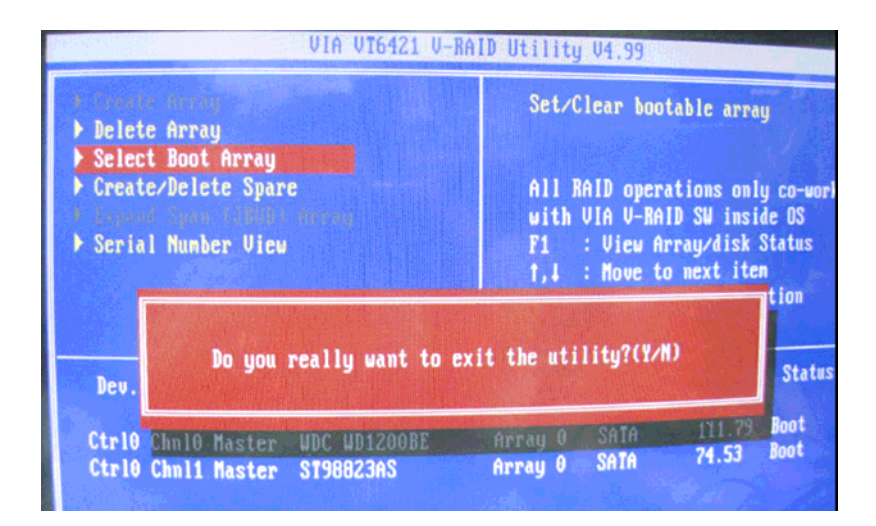

### D. Now the Raid Array is ready for OS installation

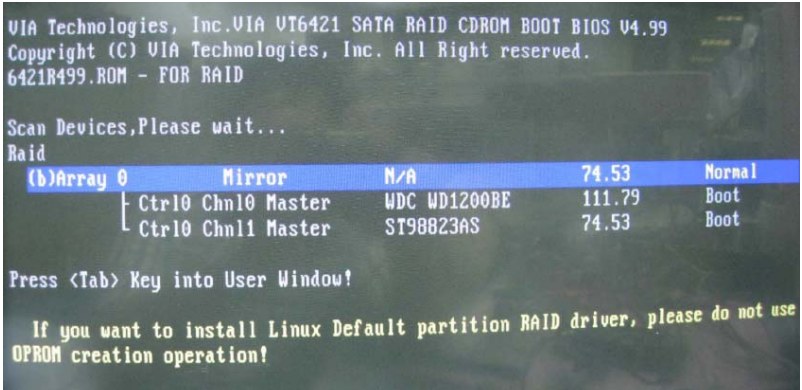

- 3. Insert your Windows CD, and then restart the computer
- 4. Follow the on-screen instructions to begin the Windows installation.
- 5. When prompted to install a third-party driver, press **F6**.

*Note*: When F6 is active, a prompt appears at the bottom of the screen for only 5 seconds. If you miss your chance to press F6, restart your computer.

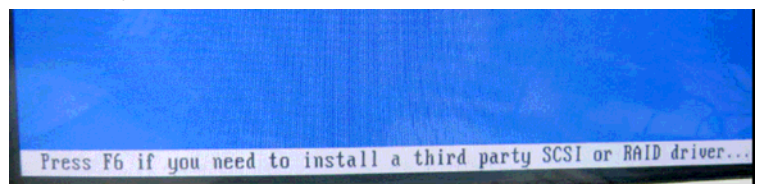

6. Insert the driver disk, and then wait until you are prompted to install a driver.

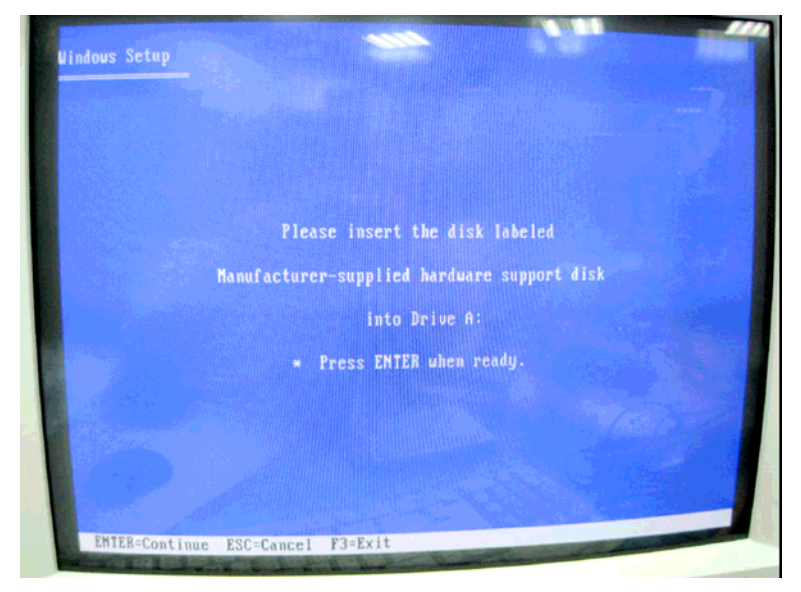

7. Press **S** to specify the driver is on a floppy disk, and then press **Enter**.

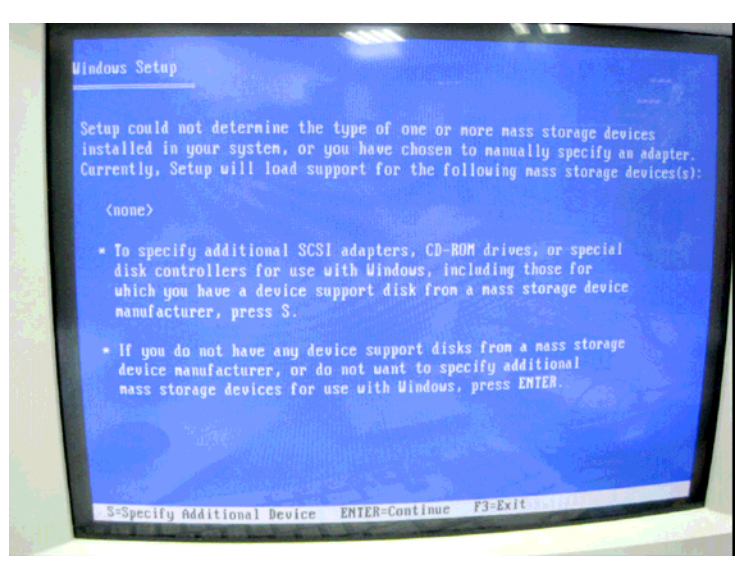

- 8. The computer reads the disk
- 9. When the SATA driver is found, press **Enter**.

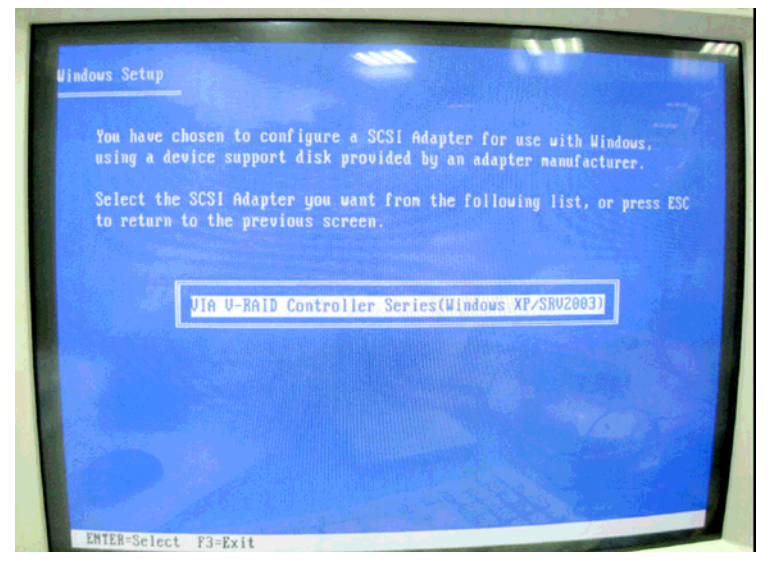

*Chapter 4 Driver Installation* 4-18

**ETX CPU Module ETX-701**

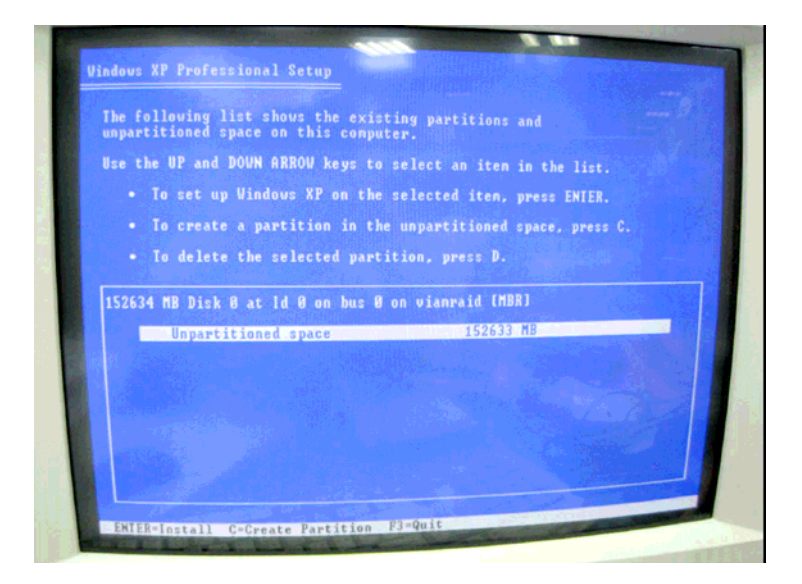

10. Follow the on-screen instructions to complete the installation. After finish installing OS, you have to install VIA Raid management Utility.

Setup RAID Management

- A. Click on *Step 6-VRAID\_Driver\_V550B*
- B. Click on *SETUP.exe* (see below picture)
- C. Follow the instructions that the window shows
- D. The system will help you install the driver automatically

### **ETX CPU Module ETX-701**

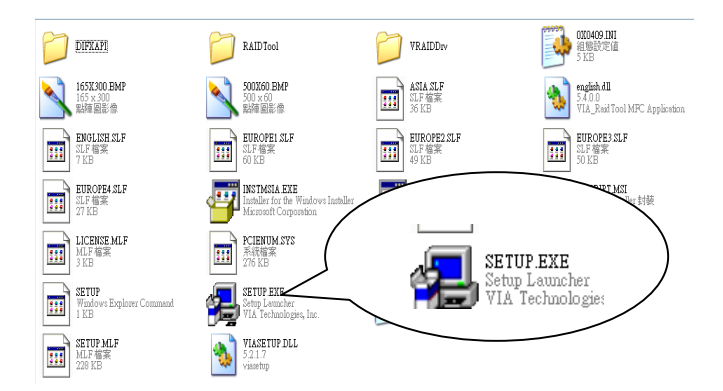

# Appendix A

## **Programming the Watchdog Timer**

 *Appendix A Programming the Watchdog Timer* A-1

### **A.1 Programming**

ETX-701 utilizes W83627EHG chipset as its watchdog timer controller.

Below are the procedures to complete its configuration and the AAEON intial watchdog timer program is also attached based on which you can develop customized program to fit your application.

### **Configuring Sequence Description**

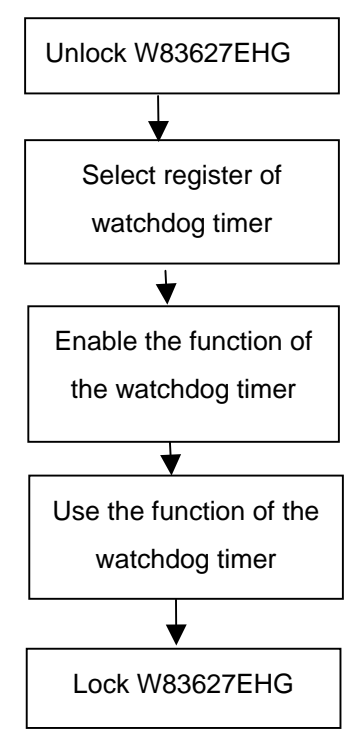

There are three steps to complete the configuration setup:

- (1) Enter the W83627EHG config Mode
- (2) Modify the data of configuration registers

(3) Exit the W83627EHG config Mode. Undesired result may occur if the config Mode is not exited normally.

### **(1) Enter the W83627EHG config Mode**

To enter the W83627EHG config Mode, two special I/O write operations are to be performed during Wait for Key state. To ensure the initial state of the key-check logic, it is necessary to perform two write operations to the Special Address port (2EH). The different enter keys are provided to select configuration ports (2Eh/2Fh) of the next step.

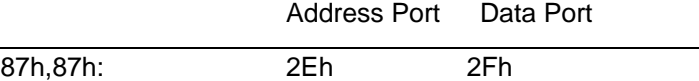

### **(2) Modify the Data of the Registers**

All configuration registers can be accessed after entering the config Mode. Before accessing a selected register, the content of Index 07h must be changed to the LDN to which the register belongs, except some Global registers.

### **(3) Exit the W83627EHG config Mode**

The exit key is provided to select configuration ports (2Eh/2Fh) of the next step.

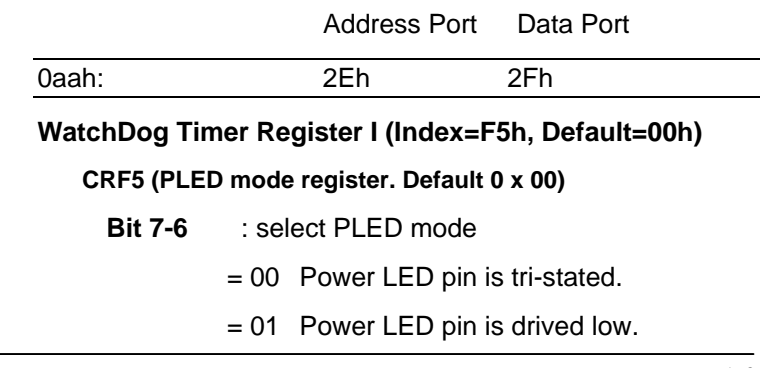

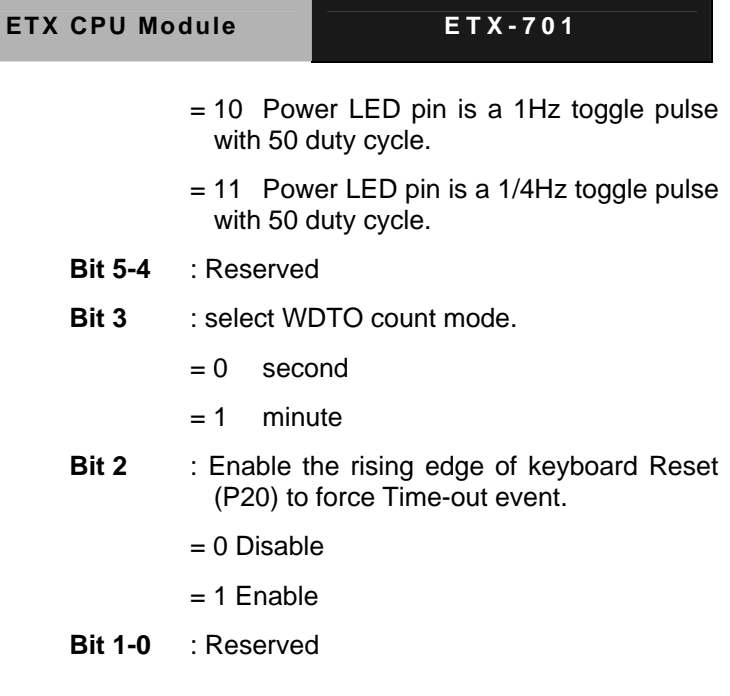

### **WatchDog Timer Register II (Index=F6h, Default=00h)**

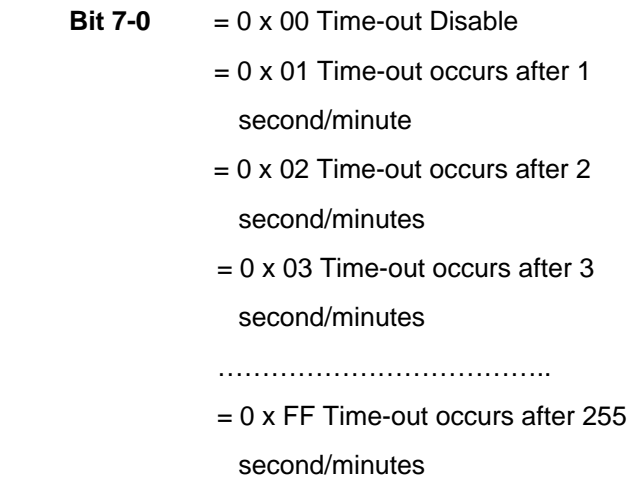

### **WatchDog Timer Register III (Index=F7h, Default=00h)**

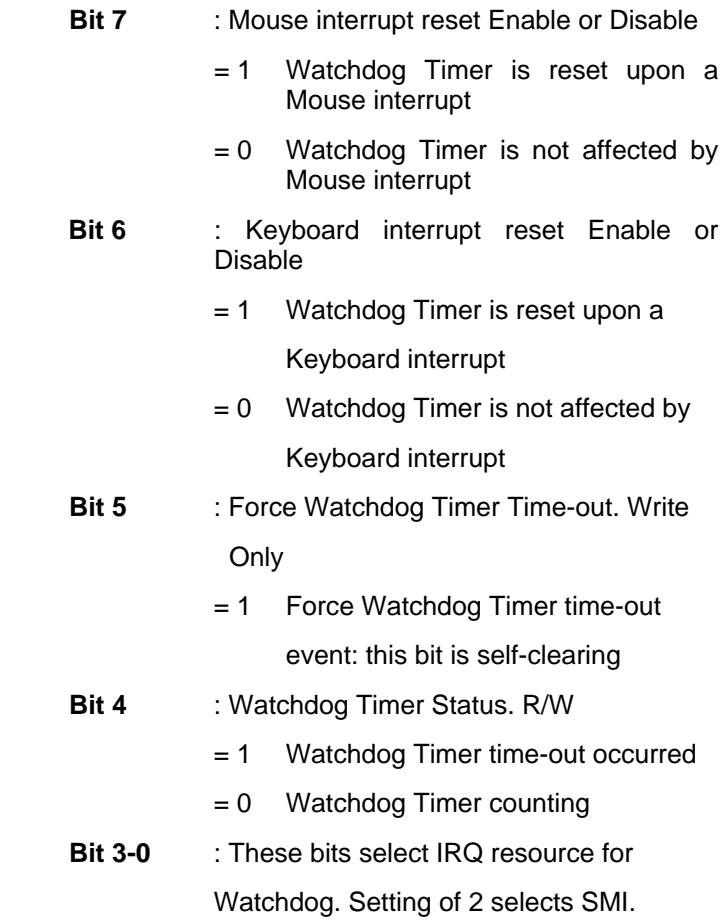

### **A.2 W83627EHG Watchdog Timer Initial Program**

Example: Setting 10 sec. as Watchdog timeout interval

;///////////////////////////////////////////////////////////////////////////////////////////////

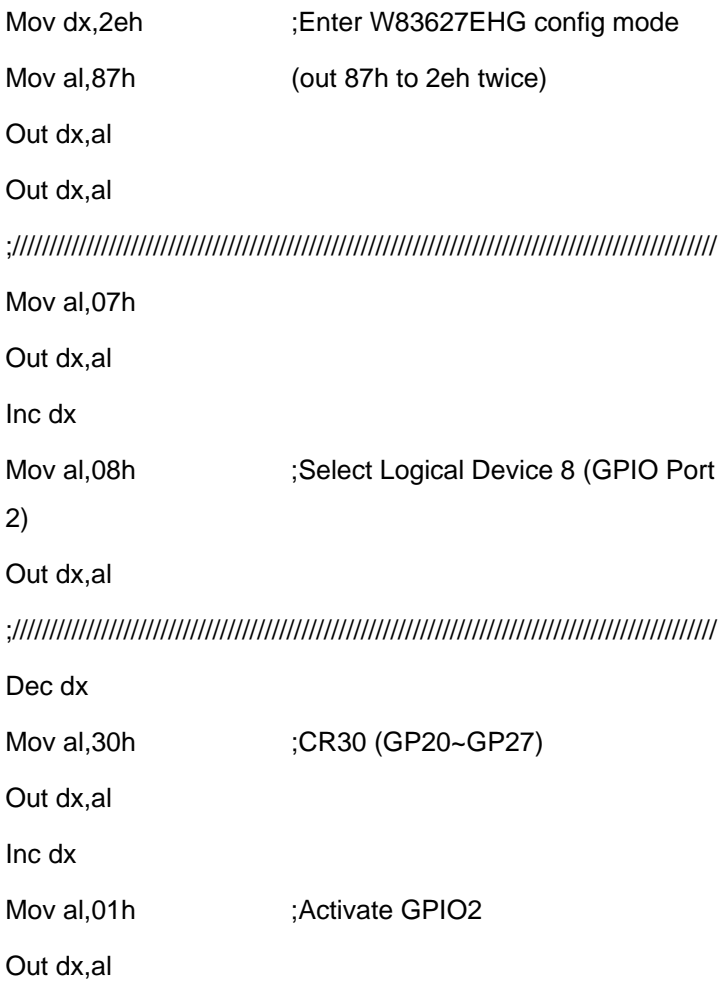

*Appendix A Programming the Watchdog Timer* A-6

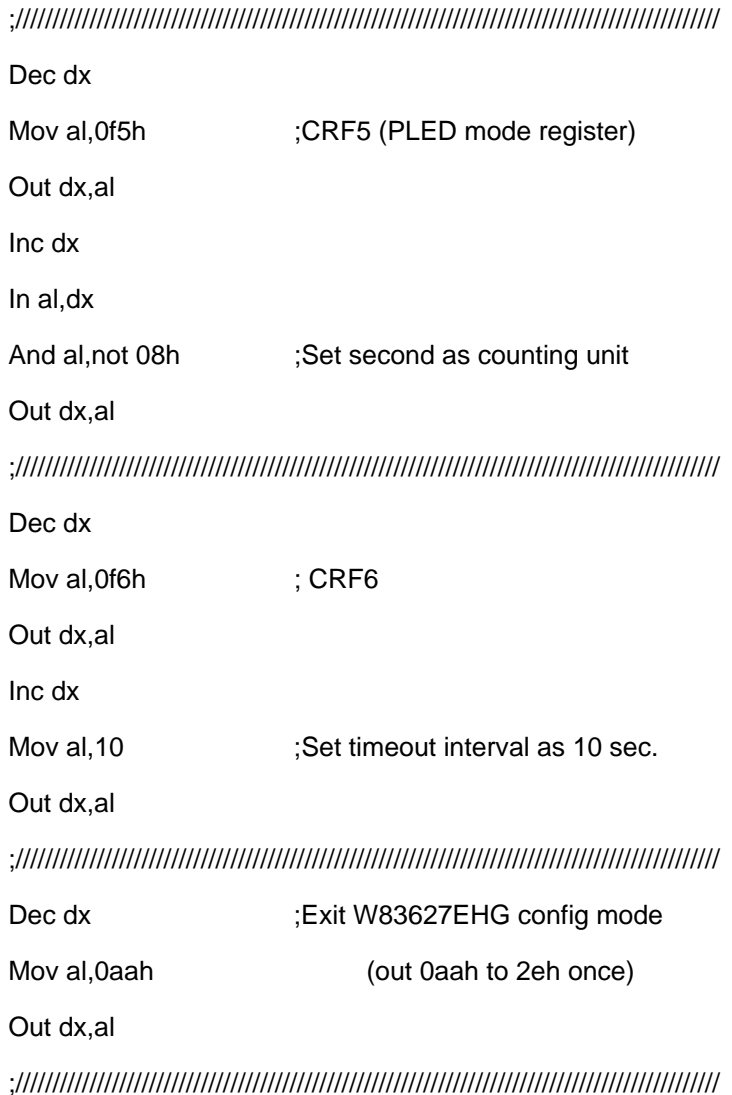

## Appendix B

## **I/O Information**

### **B.1 I/O Address Map**

| <b>WW</b> Direct memory access (DMA)<br>E-C<br>Electric Input/output (IO)<br>[00000000 - 0000000F] Direct memory access controller<br>[00000020 - 00000021] Programmable interrupt controller<br>[00000022 - 0000003F] PCI bus<br>[00000040 - 00000043] System timer<br>[00000044 - 00000047] PCI bus<br>[0000004C - 0000006F] PCI bus<br>[00000060 - 00000060] PC/AT Enhanced PS/2 Keyboard (101/102-Key)<br>- [00000070 - 00000071] System CMOS/real time clock<br>[00000072 - 0000007F] PCI bus<br>[00000081 - 00000083] Direct memory access controller<br>[00000087 - 00000087] Direct memory access controller<br>[00000089 - 0000008B] Direct memory access controller<br>[0000008F - 00000091] Direct memory access controller<br>[00000090 - 00000091] PCI bus<br>[00000093 - 0000009F] PCI bus<br>[000000A0 - 000000A1] Programmable interrupt controller<br>C000000A2 - 000000BF] PCI bus<br>[000000C0 - 000000DF] Direct memory access controller<br>2 [000000E0 - 000000EF] PCI bus<br>[000000F0 - 000000FF] Numeric data processor<br>[00000100 - 00000CF7] PCI bus<br><b>■</b> [00000170 - 00000177] Secondary IDE Channel<br>[000001F0 - 000001F7] Primary IDE Channel<br>[00000274 - 00000277] ISAPNP Read Data Port<br>[00000279 - 00000279] ISAPNP Read Data Port |
|----------------------------------------------------------------------------------------------------|
|                                                                                                    |
|                                                                                                    |
|                                                                                                    |
|                                                                                                    |
|                                                                                                    |
|                                                                                                    |
|                                                                                                    |
|                                                                                                    |
|                                                                                                    |
|                                                                                                    |
|                                                                                                    |
|                                                                                                    |
|                                                                                                    |
|                                                                                                    |
|                                                                                                    |
|                                                                                                    |
|                                                                                                    |
|                                                                                                    |
|                                                                                                    |
|                                                                                                    |
|                                                                                                    |
|                                                                                                    |
|                                                                                                    |
|                                                                                                    |
|                                                                                                    |
|                                                                                                    |
|                                                                                                    |
|                                                                                                    |
|                                                                                                    |
| y [000002E8 - 000002EF] Communications Port (COM4)                                                                                                    |
| y [000002F8 - 000002FF] Communications Port (COM2)                                                                                                    |
| <b>⊖ [00000376 - 00000376] Secondary IDE Channel</b>                                                                                                    |
| 「[00000378 - 0000037F] Printer Port (LPT1)<br>Б                                                                                                    |
| [000003B0 - 000003BA] Advanced Micro Devices Win XP Graphics Driver                                                                                                    |
| [000003C0 - 000003DF] Advanced Micro Devices Win XP Graphics Driver<br>J [000003E8 - 000003EF] Communications Port (COM3)                                                                                                    |
|                                                                                                    |
| 合 [000003F0 - 000003F5] Standard floppy disk controller<br><b>■ [000003F6 - 000003F6] Primary IDE Channel</b>                                                                                                    |
| 合 [000003F7 - 000003F7] Standard floppy disk controller                                                                                                    |
| [000003F8 - 000003FF] Communications Port (COM1)                                                                                                    |
| y [00000778 - 0000077F] Printer Port (LPT1)                                                                                                    |
| [00000A79 - 00000A79] ISAPNP Read Data Port                                                                                                    |
| [00000D00 - 0000FFFF] PCI bus                                                                                                    |
| 《 [0000F400 - 0000F4FF] VIA VT6421 RAID Controller                                                                                                    |
| [0000F600 - 0000F6FF] Realtek RTL8139 Family PCI Fast Ethernet NIC                                                                                                    |
| C. [0000F900 - 0000F97F] GeodeLX Audio Driver (WDM)                                                                                                    |
| 合 [0000FA00 - 0000FA0F] Standard Dual Channel PCI IDE Controller                                                                                                    |
| [0000FB00 - 0000FB1F] VIA VT6421 RAID Controller                                                                                                    |
| « [0000FC00 - 0000FC0F] VIA VT6421 RAID Controller ]                                                                                                    |
| ≩ [0000FD00 - 0000FD0F] VIA VT6421 RAID Controller                                                                                                    |
| (@ [0000FE00 - 0000FE0F] VIA VT6421 RAID Controller                                                                                                    |
| 《⇔ [0000FF00 - 0000FF0F] VIA VT6421 RAID Controller                                                                                                    |
| E-CHI Interrupt request (IRQ)                                                                                                    |

*Appendix B I/O Information* B-2

### **ETX CPU Module CONSUMING ETX-701**

### **B.2 1st MB Memory Address Map**

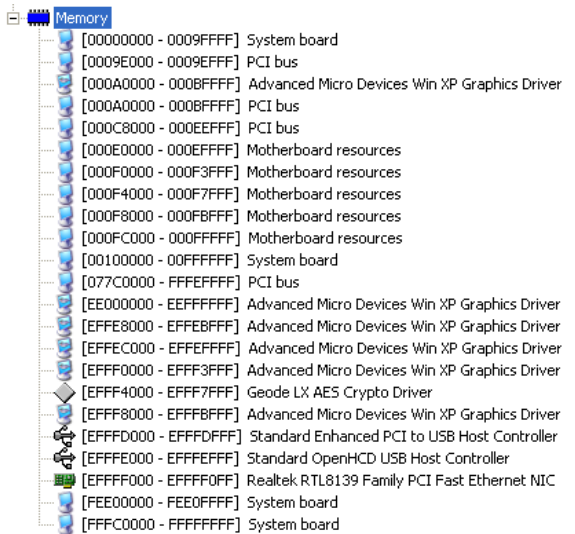

### **B.3 IRQ Mapping Chart**

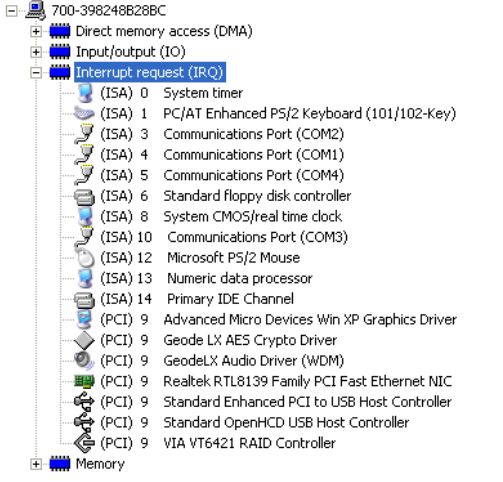

### **B.4 DMA Channel Assignments**

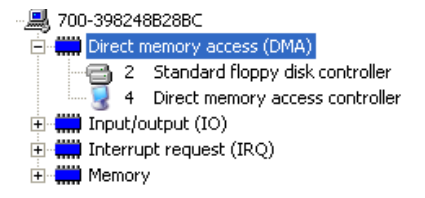

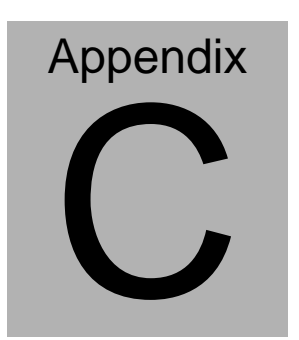

## **OS Support List**

### **C.1 OS Support Table**

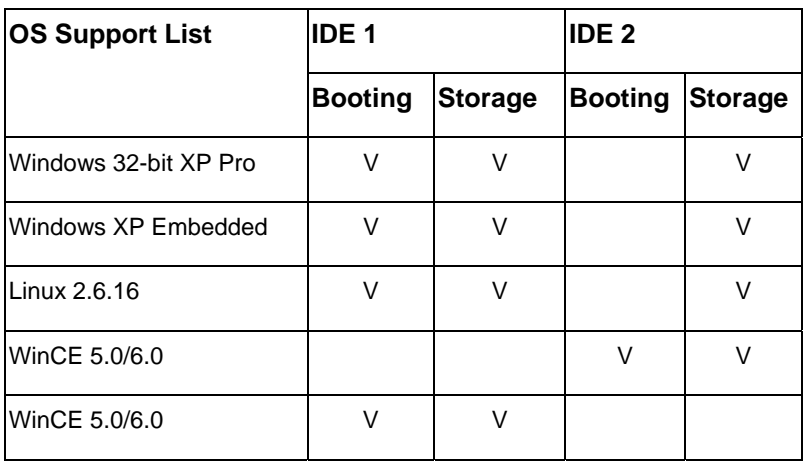

Remark: "V" stands for "Boothing" support or "Storage."

### **C.2 OS Support Limitations**

1. Linux (supports kernel 2.6.16 or later version)

Provide one patch file. Do not guarantee and no technique support from VIA directly.

2. WinCE (Supports 5.0 and 6.0)

Cannot run 2 IDE bus simultaneously. If you have to run CFD slot, IDE bus 1 might be non-active.

3. IDE booting devices belong to IDE masters.